# The book was found

# How To Do Everything: Pages, Keynote & Numbers For OS X And IOS

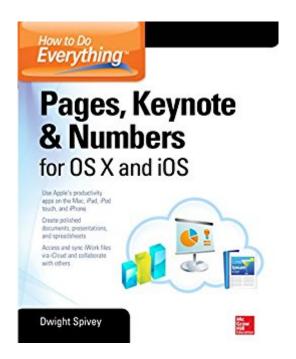

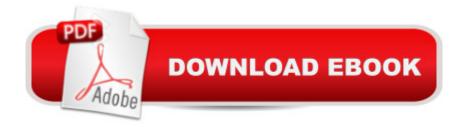

## **Synopsis**

Maximize your productivity--the Apple way! Get the most out of the iWork suite of apps on a Mac, an iOS device, and in iCloud. How to Do Everything: Pages, Keynote & Numbers for OS X and iOS shows you how to create great-looking documents, persuasive presentations, and number-crunching spreadsheets. Filled with clear explanations and detailed examples, this practical guide covers everything you need to know to use these powerful productivity apps on your Mac, iPad, iPhone, iPod touch, and web browser. Set up an iCloud account and download Pages, Keynote, and Numbers Create, edit, and format documents with Pages Add graphics, audio, video, tables, and charts to your documents Design and deliver impressive presentations with Keynote Include media, graphics, and charts in your presentation slides Set up, share, and secure powerful spreadsheets with Numbers Add tables, formulas, charts, audio, and video to your spreadsheets Access and sync iWork files using iCloud and collaborate with others

### **Book Information**

File Size: 6885 KB

Print Length: 322 pages

Page Numbers Source ISBN: 0071835709

Publisher: McGraw-Hill Education; 1 edition (July 11, 2014)

Publication Date: July 11, 2014

Sold by:Â Digital Services LLC

Language: English

ASIN: B00K6L8DRK

Text-to-Speech: Enabled

X-Ray: Not Enabled

Word Wise: Not Enabled

Lending: Not Enabled

Enhanced Typesetting: Not Enabled

Best Sellers Rank: #448,765 Paid in Kindle Store (See Top 100 Paid in Kindle Store) #42 in Kindle Store > Kindle eBooks > Computers & Technology > Hardware > Macs #67 in Kindle Store > Kindle eBooks > Computers & Technology > Operating Systems > MacOS #143 in Books > Computers & Technology > Hardware & DIY > Personal Computers > MacS

## **Customer Reviews**

I need to qualify my rating and comment. I only read the e version of this book and have not seen

the printed version. I did not like the e version and am not sure I like e versions of technical documents. Having said that, I was expecting to be able to learn how to build a spread sheet that looked like one of the template spread sheets. The author did not provide that experience nor did the author bother to teach how to download a template and modify it to fit one's needs. I feel this is a very important thing to educate people how to do...take a template, modify and use it productivey. Otherwise, why have templates??

book divides subject into iphone, ipad and mac sections. Result is no depth to any one section and very disjointed reading. I needed a good book for the mac computer and will look elsewhere.

I got this for my mother-in-law so I didn't have to explain how it works. She loved it and has been teaching herself the ins and outs of data manipulation. She is a complete tyro in spite of having a computer for a few years. She didn't know what a word processing program was and has been using Notes. Sigh.

I did not learn anything from it. I was only interested in learning how to use Numbers. I read the chapter on Numbers. It did not have good graphics or illustrations, and did not teach me anything. I found three free videos on YouTube that taught me perfectly how to use numbers; so well, in fact that my professional accountant complimented me on creating the spreadsheets and tables, which exported perfectly into excel documents. And, this was my first time using Numbers, and creating spreadsheets. Search YouTube for the videos and save your money.

No depth to any of the topics. Breadth of topics covers too many apps and too many Operating Systems and therefore dilutes any given app of interest. The Apple help for these apps is better than this book and it stays up to date as well.

Apple's Pages is fast becoming a word processing tool used not only on their hardware but available for Microsoft Office products too. This MacGrawHill Education textbook written by Dwight Spivey eases it's way into the three productivity documents in Apple in an understandable manner. It's 300 pages illustrate the way iWork functions without too much verbiage. I picked this because of its emphasis on iOS, and the explanation on using it with iCloud. So far I learn a new process from the easy explanations. Good beginners book.

Perfect manual for learning the programs Apple provides with your computer. Very detailed and yet easy to read.

#### Well written and well organized

#### Download to continue reading...

How to Do Everything: Pages, Keynote & Numbers for OS X and iOS Apple Pro Training Series: Pages, Numbers, and Keynote LOTTERY NUMBERS: 7 Numbers That WIN Most Often 1,000 Artist Journal Pages: Personal Pages and Inspirations (1000 Series) The iOS 5 Developer's Cookbook: Core Concepts and Essential Recipes for iOS Programmers (Developer's Library) iOS 9 Swift Programming Cookbook: Solutions and Examples for iOS Apps SWIFT: PROGRAMMING ESSENTIALS (Bonus Content Included): Learn iOS development! Code and design apps with Apple's New programming language TODAY (iOS development, swift programming) Gone Girl: Novel by Gillian Flynn -- Story Shortened into 35 Pages or Less! (Gone Girl: Shortened into 35 Pages or Less! -- Paperback, Hardcover, Audiobook, Audible, Novel,) Summary - After You: Novel by Jojo Moyes -- Story Shortened into 35 Pages or Less! (After You -- Story Shortened into 35 Pages or Less! - Audible, Audiobook, Paperback, Hardcover, Book) Journal Daily: inside Tree Design, Lined Blank Journal Book, 150 Pages,6" x 9" (15.24 x 22.86 cm), blank journal pages, writing journal IOS: Crash Course - The Ultimate Beginner's Course to Learning IOS Programming in Under 12 Hours IOS Programming For Beginners: The Simple Guide to Learning IOS Programming Fast! Diving Into iOS 9 (iOS App Development for Non-Programmers Book 1) Learn to Code in Swift: The new language of iOS Apps (iOS App Development for Non-Programmers Book 2) Beginning iOS 7 Development: Exploring the iOS SDK iOS 8 Swift Programming Cookbook: Solutions & Examples for iOS Apps Apps: Mobile App Trends in 2015 (iOS, Xcode Programming, App Development, iOS App Development, App Programming, Swift, Without Coding) ((Android, Android ... App Programming, Rails, Ruby Programming)) The Everything Wedding Vows Book: Anything and Everything You Could Possibly Say at the Altar-And Then Some (Everything (Weddings)) The Everything Wedding Vows Book: Anything and Everything You Could Possibly Say at the Altar - And Then Some (Everything Series) Newfoundland and Labrador Book of Everything: Everything You Wanted to Know About Newfoundland and Labrador and Were Going to Ask Anyway

**Dmca**